#### 1. Scratch programında hazırlanan çalışmaları kaydetmek için hangi menü kullanılır?

- a) Dosya > Bilgisayarımdan Yükle
- b) Düzenle > Bir adımlık kurulum
- c) Dosya > Bilgisayarıma Kaydet
- d) Paylaş > Bu projeyi internette paylaş

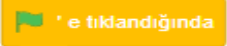

### 2. **Komutunun görevi**

# aşağıdakilerden hangisidir?

- a) Komut bloklarını tekrarlatır.
- b) Komutları istenilen süre kadar bekletir.
- c) Yeşil bayrağa tıkladığında bu blok altında sıralanmış
- kod kümesini çalıştırır.
- d) Bütün kod kümelerini durdurur.

4.

### 3. Yanda verilen düğmenin görevi aşağıdakilerden hangisidir?

- a) Komut bloklarını tekrarlatır.
- b) Komutları istenilen süre kadar bekletir.
- c) Sahneyi tam ekran görünümüne getirir.
- d) Animasyonun çalışmasını sağlar.

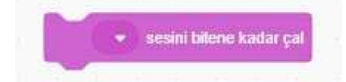

# Komutunda ses bulunmamasının sebebi nedir?

- a) Kostümler bölümünde ses olmaması
- b) Sesler bölümünde ses eklenmemiş olması
- c) Kuklaya ses eklenememesi
- d) Kuklanın ses için uygun kostümü olmaması

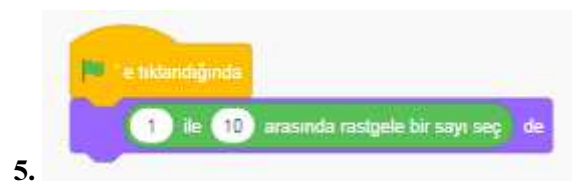

Yukarıdaki kod blokları çalıştırıldığında ekranda hangi sayı gözükmez?

a) 2 b) 7 c) 9 d) 11

6. Koordinat sisteminin yukarı-aşağı yani dikey olan eksenine ne denir?

a) x b) y c) z d) t

7. Koordinat sisteminin sağa-sola yani yatay olan eksenine ne denir?

a) x b) y c) z d) t

# hangi kod bloklarında bulunur? 8. Scratch uygulamasında "konuşma balonları"<br>hangi kod bloklarında bulunur?<br>a) Hareket b) Görünüm c) Ses d) Olaylar

a) Hareket b) Görünüm

9. Kedinin kenara gelince geri dönmesini sağlayan kod nedir?

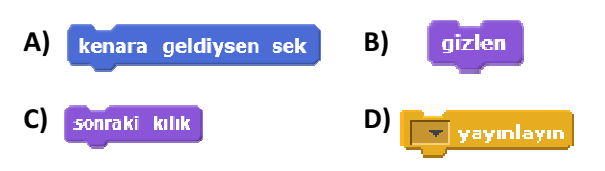

10. Umut'un Bilişim dersi projesi için hazırladığı programda kukla ekranın kenarına gelince geri dönerken baş aşşağı dönüyor. Umut'un kuklanın ters dönmesini engellemek aşağıdaki bloklardan hangisini kullanması gerekir?

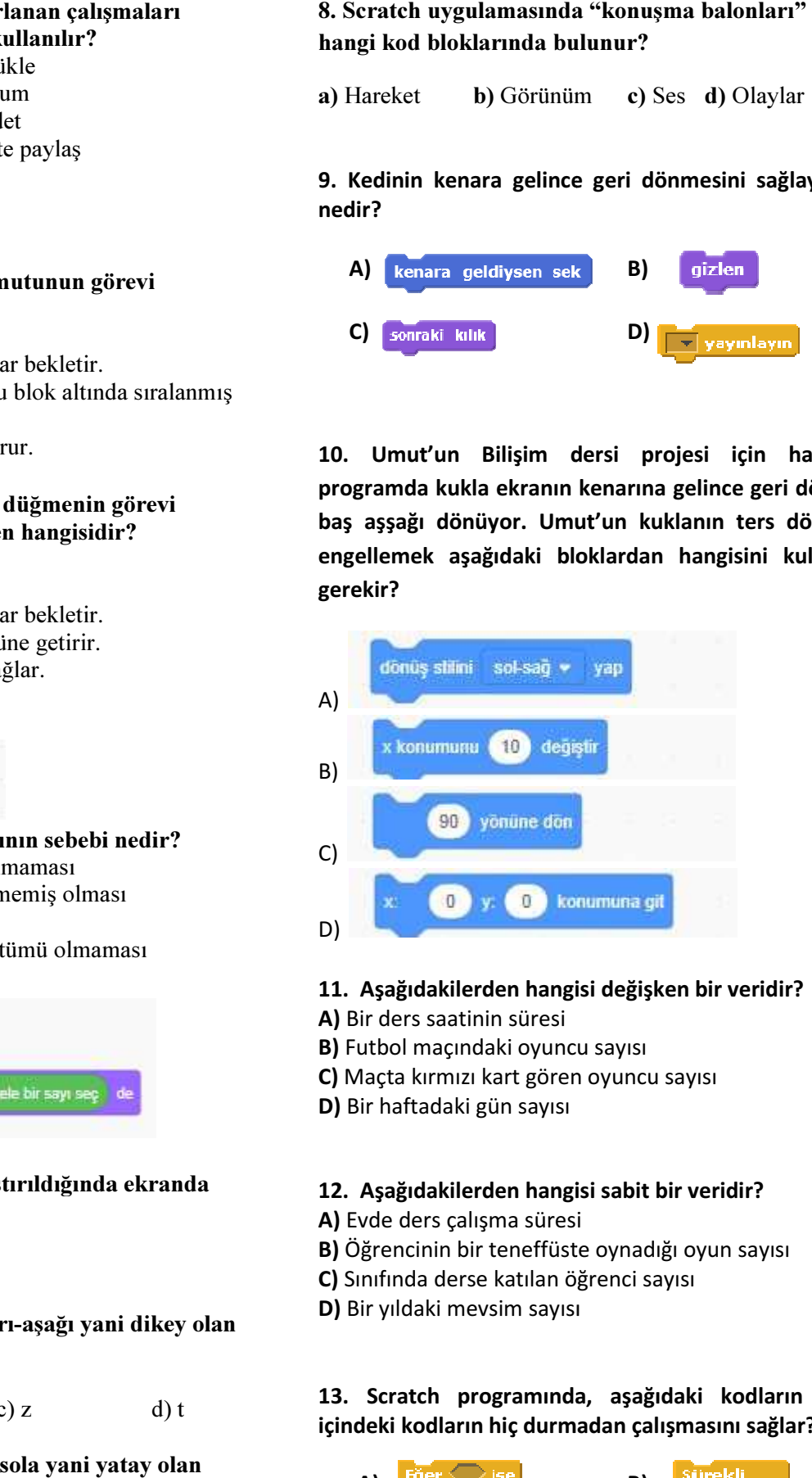

# 11. Aşağıdakilerden hangisi değişken bir veridir?

- A) Bir ders saatinin süresi
- B) Futbol maçındaki oyuncu sayısı
- C) Maçta kırmızı kart gören oyuncu sayısı
- D) Bir haftadaki gün sayısı

### 12. Aşağıdakilerden hangisi sabit bir veridir?

- A) Evde ders çalışma süresi
- B) Öğrencinin bir teneffüste oynadığı oyun sayısı
- C) Sınıfında derse katılan öğrenci sayısı
- D) Bir yıldaki mevsim sayısı

# 13. Scratch programında, aşağıdaki kodların hangisi içindeki kodların hiç durmadan çalışmasını sağlar?

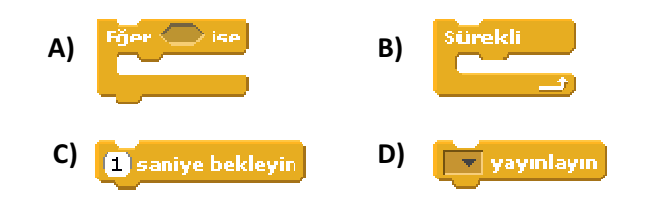

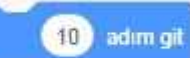

# 14. Bloğunun görevi nedir?

- a) Karakteri 2 adım geriletir.
- b) Karakteri 10 adım ilerletir.
- c) Karakteri 1 adım ilerletir
- d) Karakteri 10 adım zıplatır.

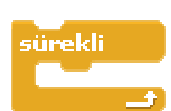

### 15. Komutunun görevi aşağıdakilerden hangisidir?

A) Karakterin sahnede resminin çıkmasını sağlar

B) Bu komut içerisine yerleştirilen komutları çalışmayı durdurana kadar tekrarlar.

- C) Karakteri 180 derece döndürür
- D) Karakteri kenarda ise zıplatır.

# 16. Aşağıdaki gibi karakterimizin soru sorması için hangi komut kullanılır?

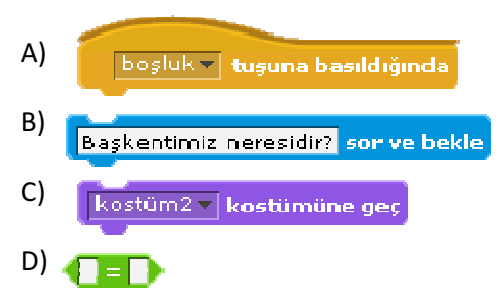

# 17. Scratch programında karakterin girilen saniyede girilen x ve y koordinatına gitmesini sağlayan blok aşağıdakilerden hangisidir?

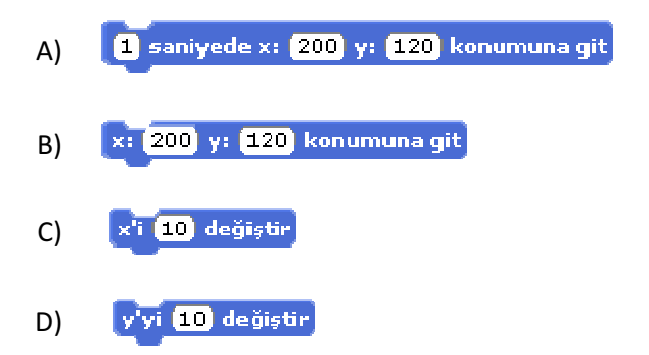

# 18. Scratch programında sahne ne anlama gelmektedir?

A) Kullanılan blokların bulunduğu bölümdür.

B) Tasarladığımız karakterin hareketlerini gördüğümüz bölümdür.

- C) Blokları çekip bıraktığımız yerdir.
- D) Programın üst kısmında bulunan menü kısmıdır.

# 19. Algoritma hazırlarken en çok neye dikkat etmeliyiz?

- A) Planlama ve Sıralama
- B) Depolama
- C) Hafıza
- D) Akış Diyagramlarına

20. Scratch programında hazırlanmış bir oyunda, sahnedeki karakter **bir şarta bağlı olarak** hareket ediyorsa aşağıdaki kodların hangisi kesinlikle kullanılmıştır?

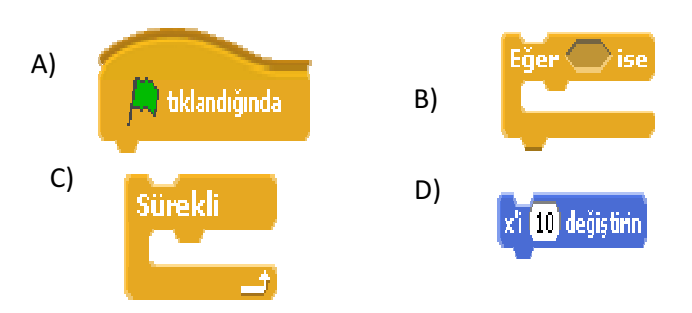

21. Scratch programında bir sayı tahmin etme oyunu yapıyoruz. Bilgisayarın rastgele sayı tutmasını sağlayan kod bloğu hangisidir?

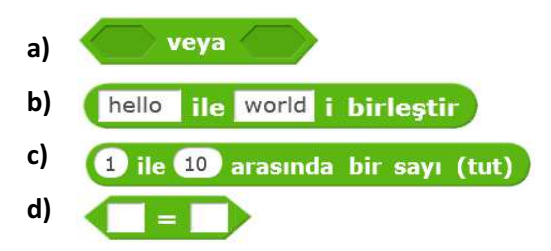

### 22. Scratch programının kullanım amacı hangi şıkta doğru şekilde ifade etmiştir?

- A) Oyun, çizgi film ve animasyon oluşturabiliriz.
- B) Sadece yazı yazmakta kullanabiliriz
- C) Scratch bir bilgisayarın çalışması için gereken donanımdır
- D) Scratch'ı internete girerken kullanırız

# 23. Scratch programlama dilinde yer alan kırmızı düğmenin görevi nedir?

- a) Programı durdurur.
- b) Programı başlatır.
- c) Programı siler.
- d) Programı kapatır.

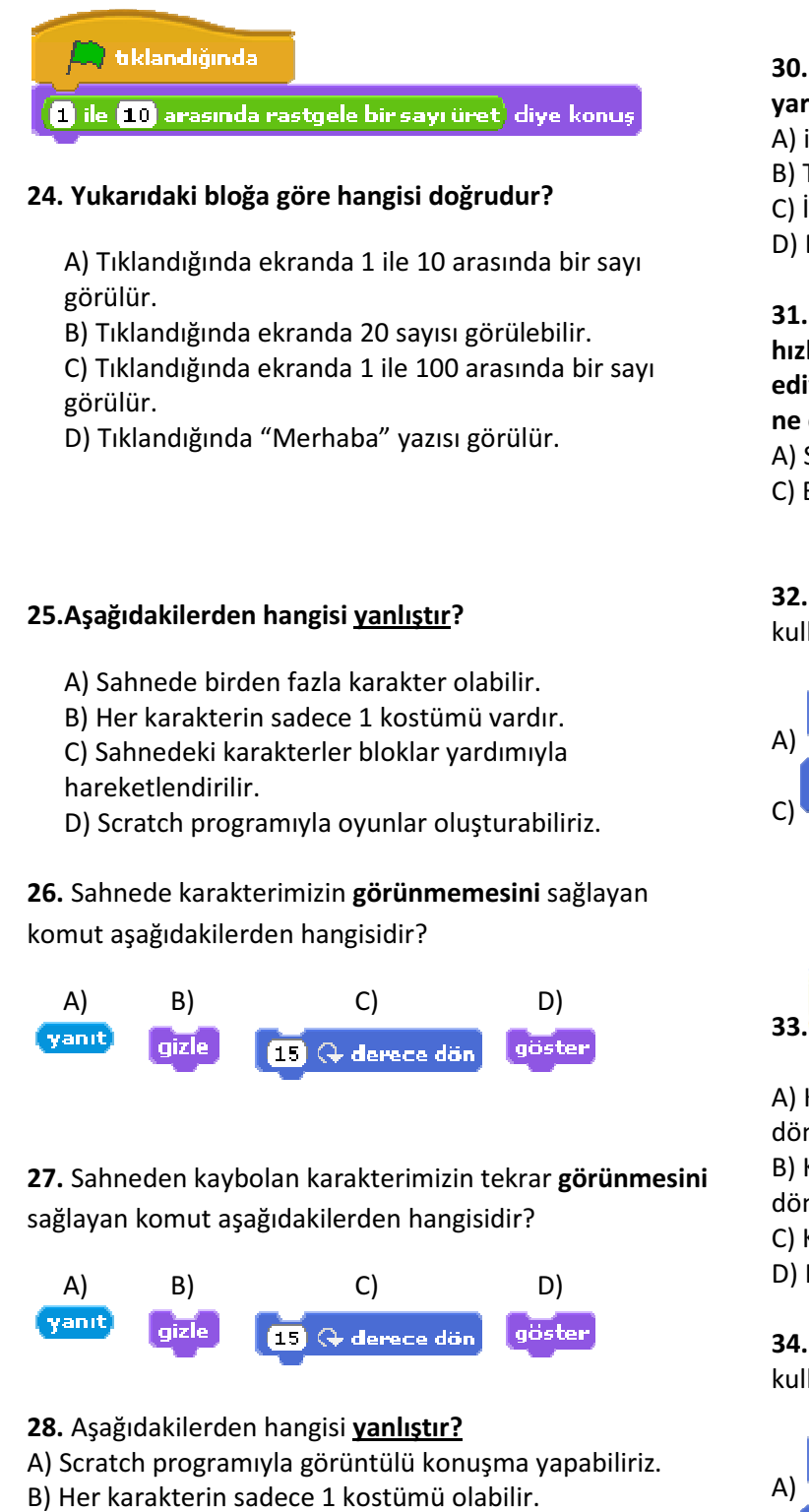

### 24. Yukarıdaki bloğa göre hangisi doğrudur?

A) Tıklandığında ekranda 1 ile 10 arasında bir sayı görülür.

B) Tıklandığında ekranda 20 sayısı görülebilir.

C) Tıklandığında ekranda 1 ile 100 arasında bir sayı görülür.

D) Tıklandığında "Merhaba" yazısı görülür.

# 25.Aşağıdakilerden hangisi yanlıştır?

A) Sahnede birden fazla karakter olabilir.

B) Her karakterin sadece 1 kostümü vardır.

C) Sahnedeki karakterler bloklar yardımıyla hareketlendirilir.

D) Scratch programıyla oyunlar oluşturabiliriz.

# 26. Sahnede karakterimizin görünmemesini sağlayan komut aşağıdakilerden hangisidir?

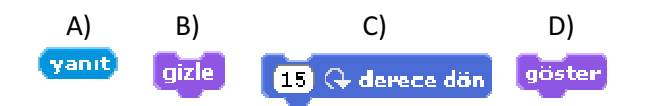

27. Sahneden kaybolan karakterimizin tekrar görünmesini sağlayan komut aşağıdakilerden hangisidir?

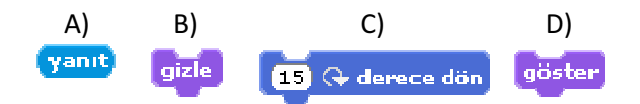

28. Aşağıdakilerden hangisi yanlıştır?

A) Scratch programıyla görüntülü konuşma yapabiliriz.

- B) Her karakterin sadece 1 kostümü olabilir.
- C) Sahnedeki karakterler bloklar yardımıyla hareketlendirilir.

D) Sahnede birden fazla karakter olabilir.

# 29. Scratch programında yer alan x ve y koordinatları ne işe yarar?

- A) Karakter eklemek için kullanılır.
- B) Karakterin hareketini sağlar.
- C) Karakterin konuşmasını sağlar.
- D) Karakterin kostüm değişikliğini sağlar.

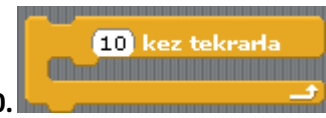

### yarar?

- A) içindekileri sürekli tekrarlar.
- B) Tüm blokların çalışmasını durdurur.
- C) İçindeki komutları 10 defa tekrarlar.
- D) Blokların çalıştırır.

31. Resimlerin ya da hareketsiz nesnelerin arka arkaya hızlı bir şekilde gösterilmesiyle karakterlerin hareket ediyormuş gibi görünmesini sağlayan bir gösterim şekline ne denir?

A) Sahne

B) Karakter

Yanda verilen blok ne işe

C) Blok tabanlı programlama D) Animasyon

32. Sahnedeki kuklanın yukarı doğru gitmesi için hangi kod kullanılabilir?

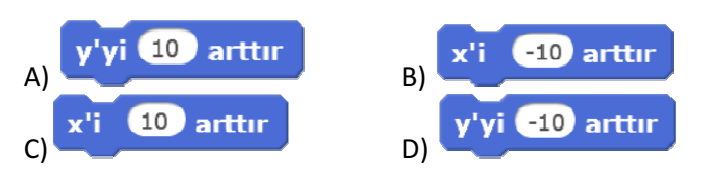

15 derece dön 33.

bu kodun görevi nedir?

A) Kuklanın yönünü 15 derece daha saat yönünde döndürür

B) Kuklanın yönünü 15 derece daha saat yönünün tersinde döndürür

- C) Kuklanın yönünü 15 derece yönüne döndürür
- D) Kuklanın yönünü -15 derece yönüne döndürür

34. Sahnedeki kuklanın aşağı doğru gitmesi için hangi kod kullanılabilir?

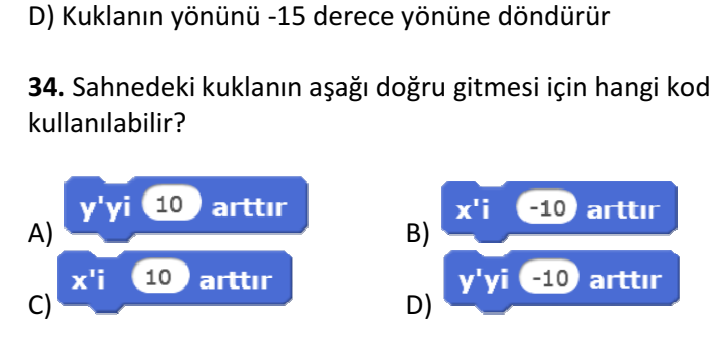

rengine değdi (mi?

35.

Yanda verilen

Scratch bloğuyla ilgili olarak aşağıda verilen seçeneklerden hangisi doğrudur?

- A) Kuklanın rengini kırmızı olarak ayarlar.
- B) Kuklanın kırmızı renge değip değmediğini algılar.
- C) Bu blok Görünüm sekmesinde bulunur.
- D) Sahnenin kırmızı renge değip değmediğini algılar.

# 36. Yandaki kod kullanılarak karakterin nasıl hareket etmesi sağlanır?

A) Sürekli olarak 10 adım gider. B) 10 adım gider ve 1 saniye bekleyip durur.

C) Sürekli olarak 10 adım gider ve 1 sn. bekler.

D) 1 sn. bekler ve 10 adım gider.

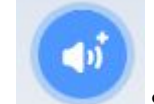

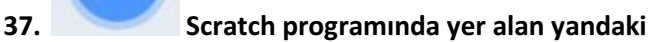

### düğmenin görevi nedir?

- A) Kukla eklemek için kullanılır.
- B) Kuklanın hareketini sağlar.
- C) Kuklaya ses ekler.
- D) Kuklanın kostüm değişikliğini sağlar.

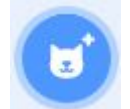

# 38. Scratch programında yer alan yandaki

### düğmenin görevi nedir?

- A) Kukla eklemek için kullanılır.
- B) Kuklanın hareketini sağlar.
- C) Kuklaya ses ekler.
- D) Kuklanın kostüm değişikliğini sağlar.

# 39. Scratch programında yer alan yandaki

- en üstteki düğmenin görevi nedir?
- A) Bir resmi kukla olarak yüklemek için kullanılır.
- B) Kuklanın hareketini sağlar.
- C) Kuklaya ses ekler.
- D) Kuklanın kostüm değişikliğini sağlar.

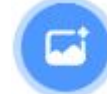

# 40. Scratch programında yer alan yandaki

### düğmenin görevi nedir?

- A) Kuklaya ses ekler.
- B) Kuklanın hareketini sağlar.
- C) Dekor eklemek için kullanılır.
- D) Kuklanın kostüm değişikliğini sağlar.

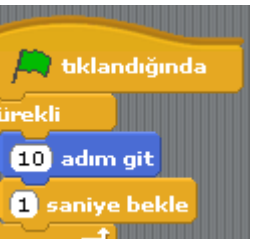

### CEVAP ANAHTARI

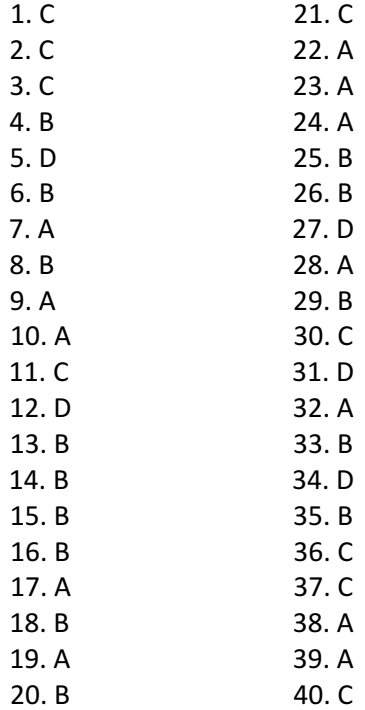

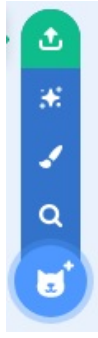